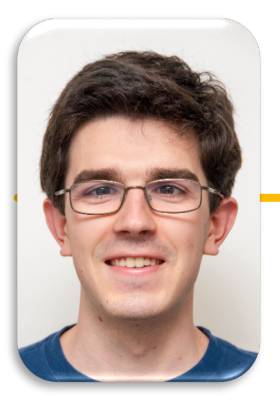

# Computational Structures in Data Science

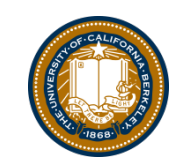

**UC Berkeley EECS Lecturer Michael Ball**

# Week 4: HOFs & Environment Diagrams

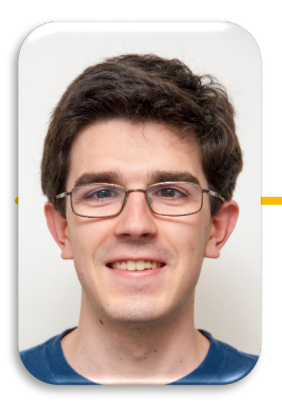

# Computational Structures in Data Science

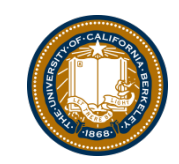

**UC Berkeley EECS Lecturer Michael Ball**

# Higher Order Functions: Returning a New Function

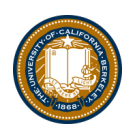

# Learning Objectives

- Learn how to use and create higher order functions:
- Functions can be used as data
- Functions can accept a function as an argument
- Functions can return a new function

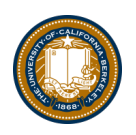

# Review: What is a Higher Order Function?

• A function that takes in another function as an argument

OR

• A function that returns a function as a result.

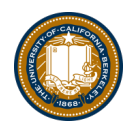

### Higher Order Functions

• **A function that returns (makes) a function**

```
def leq_maker(c):
       def leq(val):
           return val <= c
       return leq
1
2
3
4
```

```
>>> leq_maker(3)
<function leq_maker.<locals>.leq at 0x1019d8c80>
>>> leq maker(3)(4)False
>>> [x for x in range(7) if leg maker(3)(x)][0, 1, 2, 3]
```
#### Demo

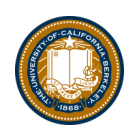

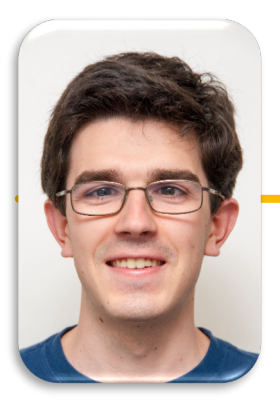

# Computational Structures in Data Science

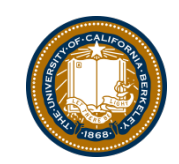

**UC Berkeley EECS Lecturer Michael Ball**

# Environment Diagrams

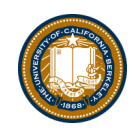

# Environment Diagrams

- Organizational tools that help you understand code
- Terminology:
	- Frame: keeps track of variable-to-value bindings, each function call has a frame
	- –Global Frame: global for short, the starting frame of all python programs, doesn't correspond to a specific function
	- Parent Frame: The frame of where a function is defined (default parent frame is global)
	- Frame number: What we use to keep track of frames, f1, f2, f3, etc
	- Variable vs Value:  $x = 1$ . x is the variable, 1 is the value

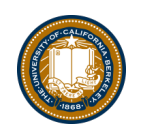

### Environment Diagrams Reminders

- 1. Always draw the global frame first
- 2. When evaluating assignments (lines with single equal), always evaluate right side first
- 3. When you CALL a function MAKE A NEW FRAME!
- 4. When assigning a primitive expression (number, boolean, string) write the value in the box
- 5. When assigning anything else (lists, functions, etc.), draw an arrow to the value
- 6. When calling a function, name the frame with the intrinsic name the name of the function that variable points to
- 7. The parent frame of a function is the frame in which it was defined in (default parent frame is global)
- 8. If the value for a variable doesn't exist in the current frame, search in the parent frame

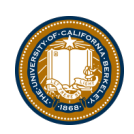

#### Demo

#### Example 1:

• [Primitives and Functions: Environment Diagram Python Tutor](https://pythontutor.com/composingprograms.html):

#### Example 2:

• [make\\_adder Higher Order Function: Environment Diagram Python Tutor Link](https://pythontutor.com/composingprograms.html)

#### Example 3:

• [Compose](https://pythontutor.com/composingprograms.html) Python Tutor Link

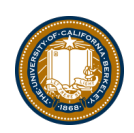

#### Example 1

```
a = "chipotle"
b = 5 > 3c = 8def foo(c):
    return c - 5def bar():
    if b:
        a = "taco bell"
result1 = foo(10)result2 = bar()
```
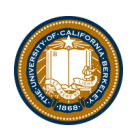

#### Example 2

def make\_adder(n): def adder(k): return k + n return adder

```
n = 10add_2 = make\_adder(2)x = add_2(5)
```
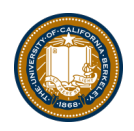

### Python Tutor Examples

```
add_2 = make\_adder(2)add_3 = make\_adder(3)x = add_2(2)def compose(f, g):
    def h(x):
        return f(g(x))return h
```

```
add_5 = compose(add_2, add_3)z = add_5(x)
```
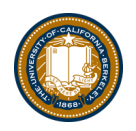

## Environment Diagram Tips / Links

- NEVER draw an arrow from one variable to another.
- Useful Resources:
	- http://markmiyashita.com/cs61a/environment\_diagrams/rules\_of\_environment\_diagr ams/
	- http://albertwu.org/cs61a/notes/environments.html